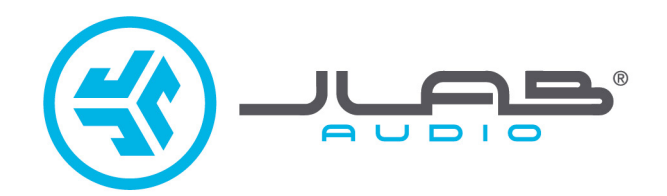

# **אנו שמחים שבחרתם ב- Audio JLab! אנו מתגאים במוצרינו ועומדים מאחוריהם.**

# **Epic Air Sport Earbuds**

# **לפרטים נוספים פנו לאתר com.jlabaudio**

# **צרו קשר**

תוכלו ליצור איתנו קשר בדוא״ל info@bconnect.co.il או היכנסו לאתר jlabaudio.com/contact.

# **הגדרה ראשונה**

1

#### **חיבור אוטומטי של אוזניות**

א. הוציאו את האוזניות ממארז הטעינה והסירו מהן את המדבקות. ב. לחצו והחזיקו את שני לחצני ההפעלה למשך 2 שניות לפחות כדי להפעיל. האוזניה השמאלית מאירה **באור לבן רציף** והאוזניה הימנית **מהבהבת בלבן** 

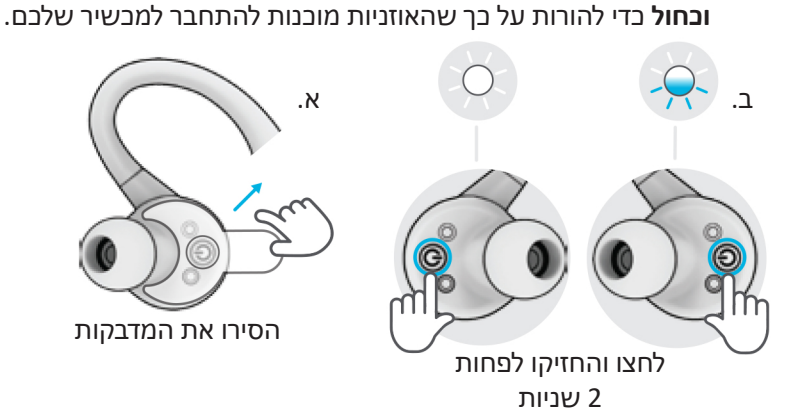

#### **חיבור ל- Bluetooth**

 $\overline{2}$ 

בחרו ב- "Sport Air Epic JLab "בהגדרות המכשיר שלכם. תישמע הודעה קולית ״Bluetooth connected״ )Bluetooth מחובר( ואח"כ **אורות לבנים רציפים** המורים על כך שהאוזניות מחוברות.

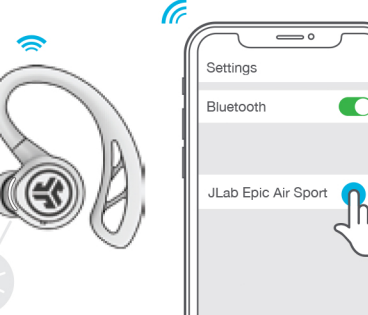

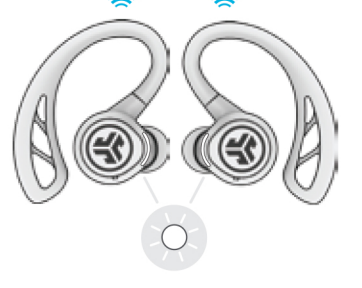

## **הוספת התקני Bluetooth חדשים / נוספים**

**כבו את ה- Bluetooth** מכל מכשיר שחובר קודם לכן. **הפעילו את ה- Bluetooth** במכשיר החדש. הוציאו את האוזניות מהמארז. האוזניות ייכנסו באופן אוטומטי למצב צימוד Bluetooth. בחרו ב- Sport Air Epic JLab בהגדרות המכשיר כדי להתחבר.

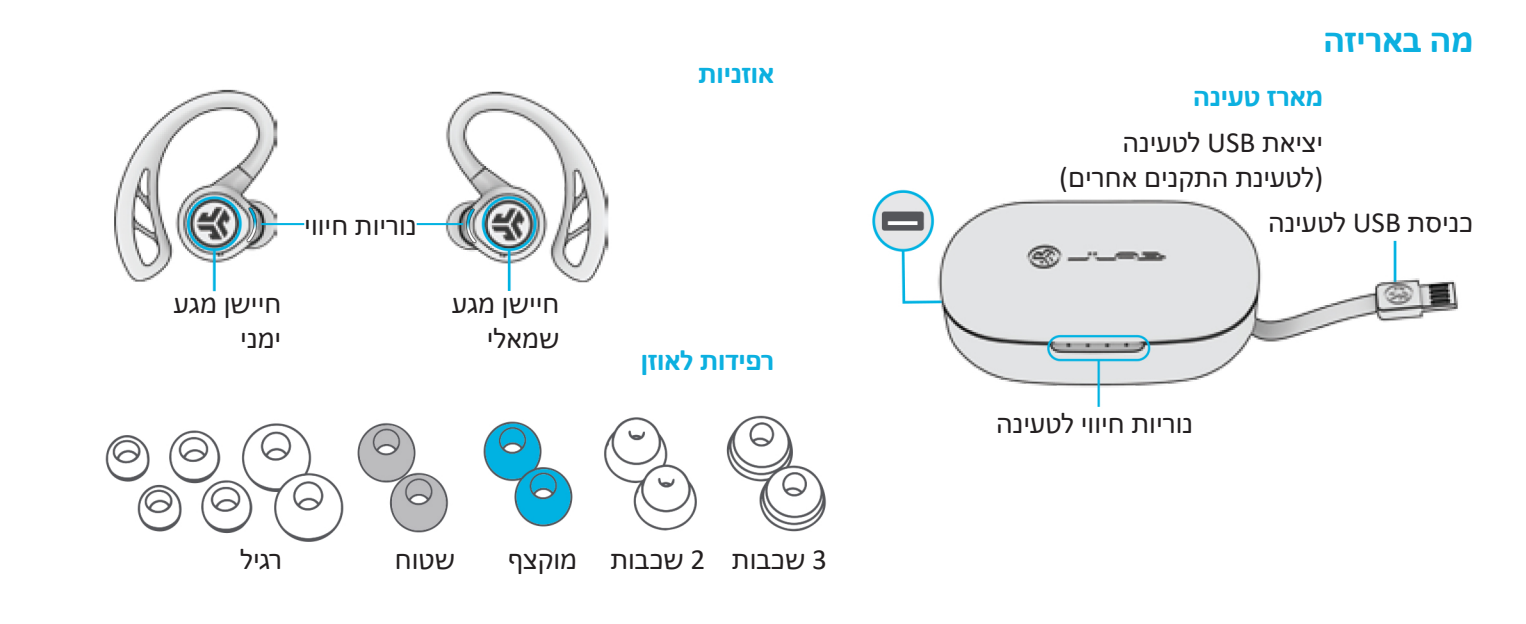

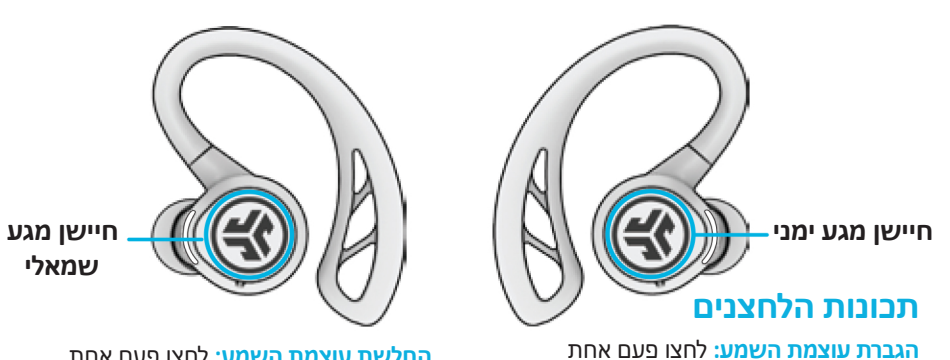

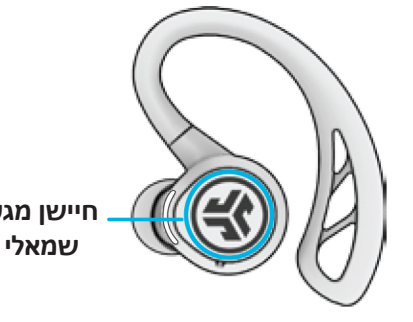

#### **החלשת עוצמת השמע:** לחצו פעם אחת **הפעלת (iOS (SIRI או ״GOOGLE OK״ )Android):** לחצו פעמיים **רצועה אחת אחורה:** לחצו והחזיקו למשך לפחות שנייה אחת **שינוי אקולייזר:** שלוש הקשות )3 מצבים(

# **הודעות קוליות**

**״Hello״:** האוזניות מופעלות. **״joined Earbuds״:** האוזניות מתחברות אחת לשנייה. **הפעלה / השהיה:** לחצו לחיצה כפולה **״pair to Ready״:** אוזניות Sport Air Epic מוכנות לצימוד להתקן Bluetooth. **״connected Bluetooth״:** האוזניות מחוברות להתקן. **מענה:** לחצו פעם אחת **״Full Battery״:** הסוללה מלאה .100-80% **״Medium Battery״:** הסוללה מלאה חלקית .80-20% **״Battery Low״:** בסוללה פחות מ.20%- **״Goodbye״:** כיבוי.

**רצועה אחת קדימה:** לחצו והחזיקו למשך לפחות שנייה אחת **ניתוק שיחה:** לחצו לחיצה כפולה

**דחיית שיחה נכנסת:** לחצו והחזיקו למשך לפחות 2 שניות **הפעלה / כיבוי שמע מהסביבה**: שלוש הקשות

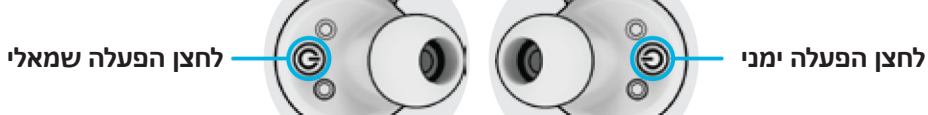

 **הפעלה**: לחצו והחזיקו למשך 1 שניות לפחות  **כיבוי**: לחצו והחזיקו למשך 3 שניות לפחות  **צימוד Bluetooth**:( ראו 'הגדרה ראשונה'(

## **מצבי אקולייזר**

**לחצו 3 פעמים על האוזניה השמאלית כדי לעבור בין 3 הגדרות EQ. חיווי קולי יודיע על הגדרות EQ.**

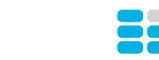

באס וסאב מוגברים

**BASS BOOST** 

**BALANCED** שמע מאוזן ללא

שיפורי שמע

**JLab SIGNATURE** הצלילים המאפיינים את

צלילים גבוהים ובאסים

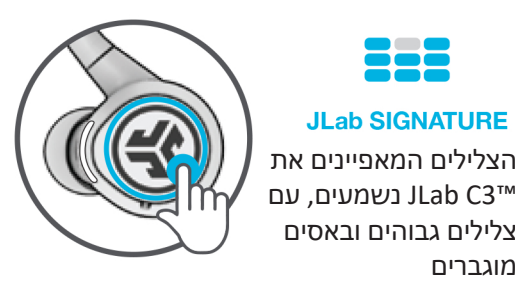

# **הפעלה/כיבוי אוטומטיים**

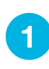

כשמכניסים את האוזניות למארז הטעינה הן נכבות ומתחילה טעינה. בזמן הטעינה ידלקו **נוריות בכחול** והן יכבו כאשר הטעינה מלאה.

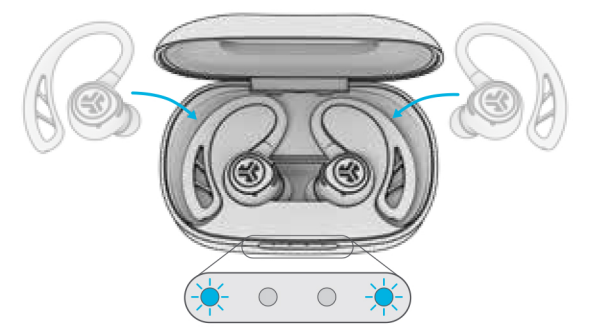

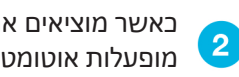

כאשר מוציאים את האוזניות ממארז הטעינה הן מופעלות אוטומטית ומתחברות למכשיר שלכם.

מוגברים

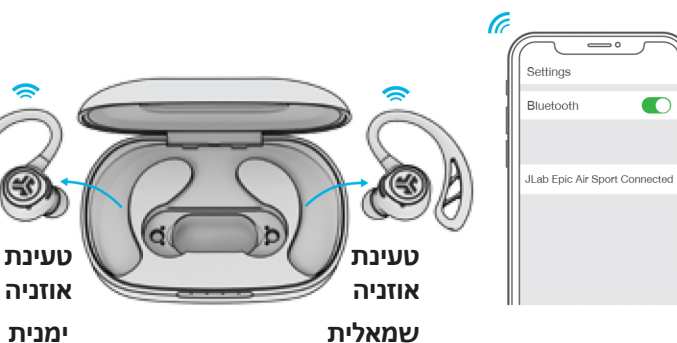

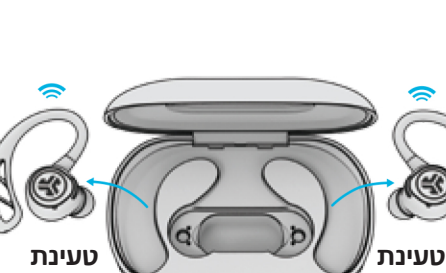

#### **מארז טעינה**

חברו את Sport Air Epic למחשב או לשקע A1 V5 USB( או פחות(.

נוריות לבנות מהבהבות בזמן הטעינה ומפסיקות להבהב כאשר הטעינה מסתיימת.

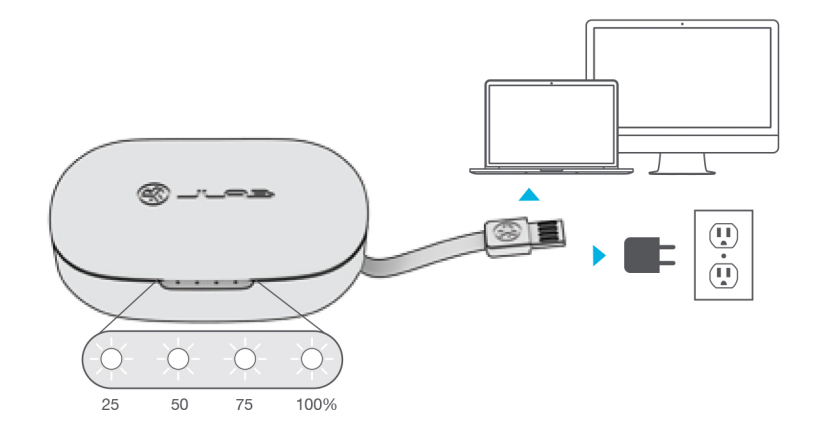

#### **התאמה**

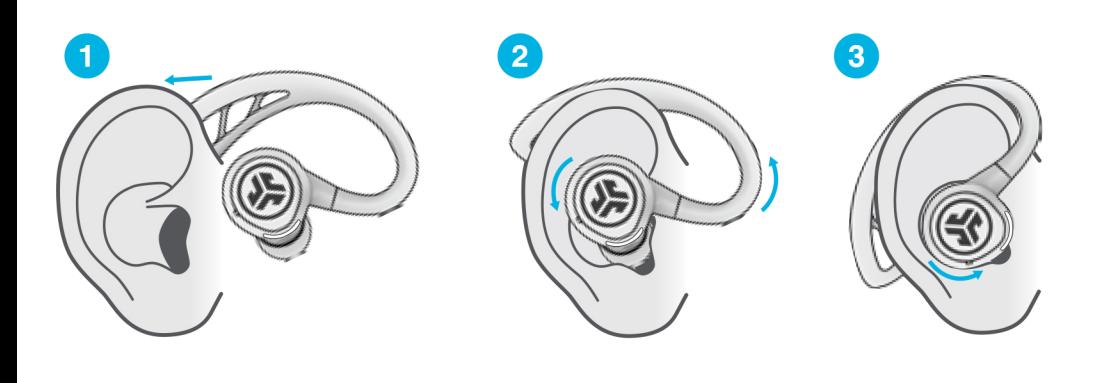

# **פתרון בעיות**

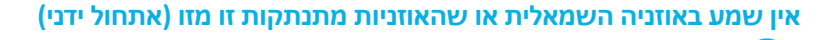

- היכנסו להגדרות התקן ה-Bluetooth שלכם ושכחו את Sport Air Epic. איור A.
- השאירו את האוזניות במארז. על אחת האוזניות **הקישו במהירות על חיישן המגע 4 פעמים**. האורות מהבהבים כחול 4 פעמים ונשארים כחול. השאירו את האוזניות במארז. איור 1C.
	- חזרו על התהליך באוזניה השנייה. **הקישו במהירות על חיישן המגע 4 פעמים**. האורות **מהבהבים**  3 **כחול** 4 פעמים ונשארים כחול. איור 2C.
- הוציאו את שתי האוזניות ממארז הטעינה והרחיקו ביניהם כ5- ס"מ. המתינו עד שהאוזניה השמאלית  $\overline{\mathbf{4}}$ תאיר **באור לבן רציף** והאוזניה הימנית **תהבהב בכחול/לבן**. כעת ניתן להצמיד את האוזניות להתקן ה- Bluetooth שלכם.

#### **התקן ה- Bluetooth אינו מתחבר / מתחבר מחדש**

היכנסו להגדרות התקן ה-Bluetooth שלכם ושכחו את Sport Air Epic. איור A.

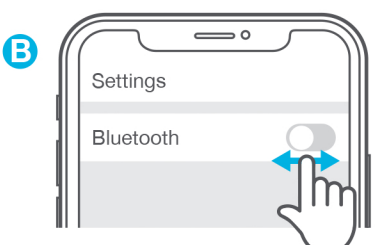

- במכשיר שלכם כבו והפעילו את Bluetooth. איור B.
- הוציאו את שתי האוזניות ממארז הטעינה. המתינו עד שהאוזניה השמאלית תאיר **באור לבן רציף** ( ვ והאוזניה הימנית **תהבהב בכחול / לבן**.
	- $\overline{4}$ בחרו ב- Sport Air Epic JLab בהגדרות המכשיר כדי להתחבר מחדש.

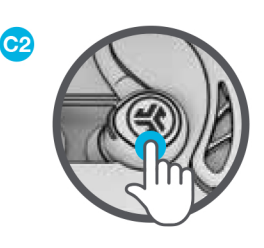

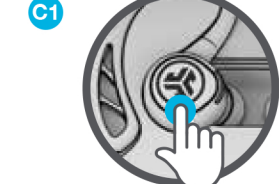

 $\mathbf{1}$ 

A

Settings

Bluetooth

JLab Epic Air Sport

## **טיפים מהירים**

- **●** חיבור Bluetooth נוצר מהאוזניה הימנית. לקבלת החיבור היציב ביותר, שמרו את המכשיר בצד ימין של הגוף.
- **●** אם אתם מעדיפים לענוד רק אוזניה אחת, יש להשתמש באוזניה הימנית כי היא האוזניה הראשית לחיבור ל- Bluetooth.
	- **●** בחירת רפידת האוזן הנכונה משפרת משמעותית את איכות השמע. בדקו את כולן לקבלת התוצאות הטובות ביותר.
- **●** ניתן לחבר התקן Bluetooth אחד בלבד בכל פעם. כבו את ה- Bluetooth בהתקנים הלא רצויים והפעילו את ה- Bluetooth בהתקן שאליו בחרתם להתחבר.

# **אזהרה**

אל תעוותו את תפס האוזן. התפס עשוי מסיליקון גמיש ויש לו גם מבנה קשיח פנימי לאנטנה. חיתוך בתפס עלול לשבור או לפגוע באנטנה.

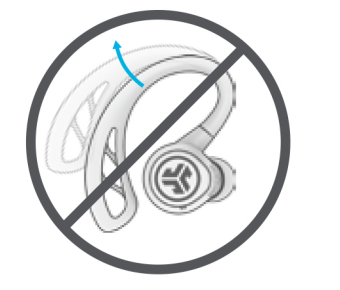

## **יבשו היטב את האוזניות לפני שתכניסו אותן למארז הטעינה.**

אם האוזניות לחות או רטובות, הן יגרמו לנזק למארז הטעינה. האחריות תפוג אם מארז הטעינה מראה סימנים של נזק ממים/זיעה.

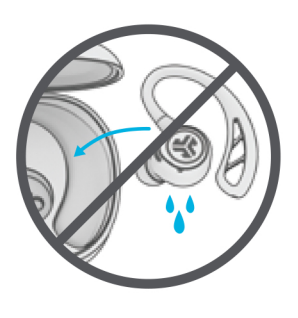

# **שימו לב**

- **●** הימנעו מכניסת לחות או נוזלים לרפידות האוזן או ליציאת הטעינה.
	- **●** הימנעו מחום, קור ולחות קיצוניים.
- **●** הימנעו מהפלה או מעיכה של האוזניות, משיכת הכבל על ידי כוח קיצוני או כיפוף הכבל בזווית חדה.
- **●** תיתכן הצטברות שעווה על קצות האוזניות וירידה באיכות השמע. נקו בעדינות את השעווה בעזרת קיסם אוזניים או כלי קטן אחר כדי לשפר את איכות השמע.
	- **●** אם אתם חווים אי נוחות או כאב, נסו להוריד את עוצמת השמע או להפסיק את השימוש באוזניות באופן זמני.
		- **●** אם אתם חווים אי נוחות מתמשכת בעת השימוש במוצר, הפסיקו את השימוש ופנו לרופא להתייעצות.
	- **●** אנו ממליצים להתייחס לאוזניות כמו לזוג משקפי שמש יפים ולהשאיר אותם במקום בטוח כאשר הם לא נמצאים בשימוש.

# **רכישת מוצרים | התראות מוצרים | הגדירו את האוזניות שלכם**

JLab Audio + Burn-in Tool

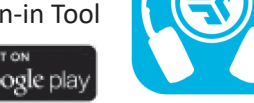

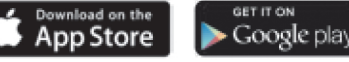

#### **שביעות הרצון שלכם מובטחת**

אתם רשאים להחליף או להחזיר את הסחורה שרכשתם בתוך 14 ימים מתאריך הרכישה. החזירו את המוצר לחנות שבה רכשתם אותו. אם פתחתם או השתמשתם במוצר, ייתכנו הגבלות.

#### **האחריות שלכם**

אתם יכולים לרשום את המוצר שלכם באתר ilabaudio.com/register. כל תביעות האחריות כפופות לאישור חברת JLab Audio ויאושרו בכפוף לשיקול דעתנו הבלעדית. שמרו על הוכחת הרכישה שלכם כדי להבטיח את הכיסוי על ידי האחריות.

# תעודת אחריות למוצרי ביקונקט טכנולוגיות בע"מ

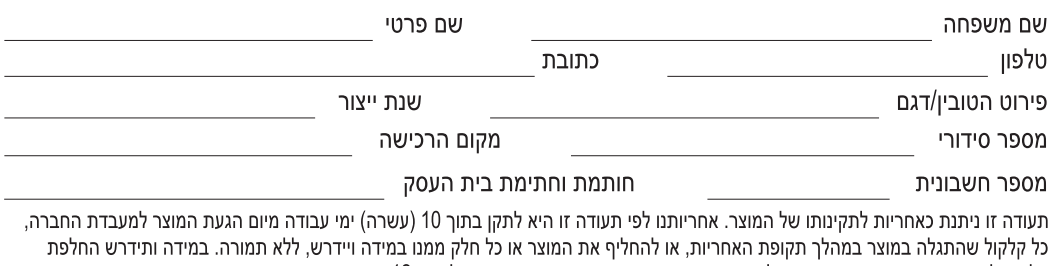

חלקים לצורך התיקון, ייעשה שימוש בחלקים חדשים ומקוריים. תקופת האחריות היא למשך 12 חודשים מיום הרכישה, ותקפה אך ורק בצירוף חשבונית הקנייה ממשווק שהוסמך על ידנו כמשווק מורשה.

בהיעדר נקודת שירות במרחק של עד 15 ק"מ מהחנות בה בוצעה הרכישה, רשאי הצרכן להביא את המוצר לתיקון בחנות בה נרכש המוצר והתיקון במקרה כאמור יבוצע תוך שבועיים ממועד מסירת המוצר. לאחר ביצוע התיקון ו/או ההחלפה במוצר, יימסר לצרכן אישור בכתב שתפורט בו מהות התיקון ו/או מהות ההחלפה. אנו נהיה רשאים לדרוש תמורה בעד התיקון, במידה והקלקול במוצר נגרם כתוצאה מאחת מהסיבות שלהלן: שימוש בטובין בניגוד להוראות השימוש (לדוגמא: חיבור האוזניות למקור מתח ו/או הספק אשר אינו מיועד לאוזניות);

זדון או רשלנות של הצרכן (לדוגמא: נזק שנגרם כתוצאה מנזילת סוללות בתוך המכשיר, זיהומו בחול, אבק, מים או שמן וכדומה, שבר שנגרם לאוזניות או למוצר); במקרה של תיקון שנעשה בטובין בידי מי שלא הורשה לכך מטעמנו. כוח עליון שהתרחש במועד מאוחר ממועד מסירת הטובין לצרכן.

**IEXT BASE** 

#### פרטי היבואן: **ביקונקט טכנולוגיות בע"מ**, ח.פ 514849371

ת.ד. 50 קריית עקרון מרכז ביל"ו IN צומת עקרון (ביל"ו סנטר) טלפון 08-9418222 פקס: 08-9418223 דואר אלקטרוני info@bconnect.co.il ניתן להירשם לאחריות גם באתר www.bconnect.co.il שירות לקוחות ותמיכה טכנית 08-9403300; נקודת שירות ומעבדה מרכזית 08-9418222

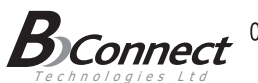

motorola

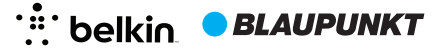

Amazing Life-

Bluedio **BANG & OLUFSEN** 

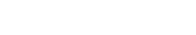

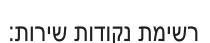

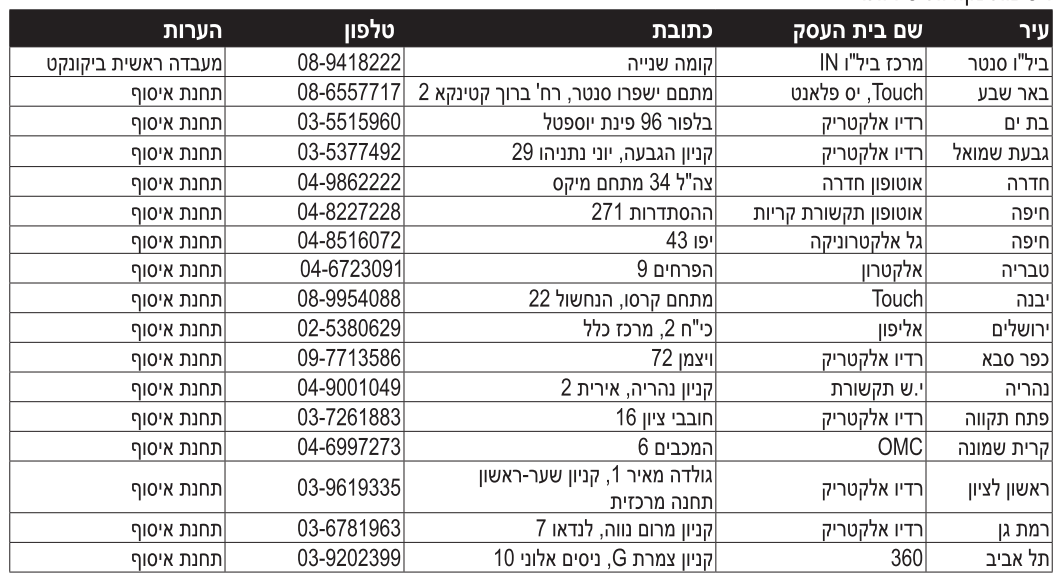

\* רשימת נקודות שירות מעודכנת ניתן למצוא באתר www.bconnect.co.il

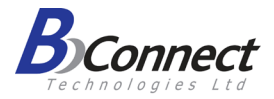

יבואן: **ביקונקט טכנולוגיות בע"מ** מרכז ביל"ו אין, קרית עקרון ת.ד. 50 מיקוד 70500 טלפון 08-9418222 טלפון תמיכה: 08-9403300

Jabra <sup>GN</sup>

www.bconnect.co.il